## Cutting The Möbius Strip

### Suzuka Okuyama-2nd Year Kurashiki Amaki Senior High School

1 Introduction

If the Möbius strip is cut in half along the line, it turns into one large twisted ring. What kind of strips appear when the strips, twisted (180 degrees=1twist) two to ten times, are cut?

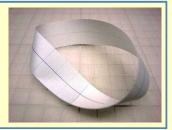

2Experiment

Make 20 strips with twists from one to ten times.

①Cut 10 strips along the line

(one-half from the edge)

2Cut 10 strips along the line

(one-third from the edge)

### 3 Result

table 1:Strips twisted odd number of times (cut one-half in from the edge)

| Twists<br>(before<br>cutting) | Twists (after cutting once) | Numbers of<br>strips(after<br>cutting) | Features (after cutting once) |  |
|-------------------------------|-----------------------------|----------------------------------------|-------------------------------|--|
| 1                             | 4                           | 1                                      | None                          |  |
| 3                             | 6                           | 1                                      | A knot                        |  |
| 5                             | 10                          | 1                                      | A knot                        |  |
| 7                             | 14                          | 1                                      | A knot                        |  |
| 9                             | 18                          | 1                                      | A knot                        |  |
| twice                         |                             |                                        |                               |  |

table 2:Strips twisted even number of times (cut one-half in from the edge)

| Twists<br>(before cutting) | Twists (after cutting once) | Numbers of<br>strips(after<br>cutting) | Features (after cutting once) |
|----------------------------|-----------------------------|----------------------------------------|-------------------------------|
| 2                          | 2                           | 2                                      | Twined once                   |
| 4                          | 4                           | 2                                      | Twined twice                  |
| 6                          | 6                           | 2                                      | Twined 3 times                |
| 8                          | 8                           | 2                                      | Twined 4 times                |
| 10                         | 10                          | 2                                      | Twined 5 times                |
|                            | 1                           | the same                               |                               |

# table 3:Strips twisted odd number of times (cut one-half in from the edge)

| Twists<br>(before<br>cutting)1 | Twists (after cutting once) | Numbers of<br>strips(after<br>cutting) | Features (after cutting once) |
|--------------------------------|-----------------------------|----------------------------------------|-------------------------------|
| 1                              | 1and4                       | 2                                      | Twined once                   |
| 3                              | 3and6                       | 2                                      | Twined twice<br>A knot        |
| 5                              | 5and10                      | 2                                      | Twined 4 times<br>A knot      |
| 7                              | 7and14                      | 2                                      | Twined 8times<br>A knot       |
| 9                              | 9and18                      | 2                                      | Twined 16times<br>A knot      |
|                                |                             | twice                                  |                               |
| the same                       |                             |                                        |                               |

# table 4:Strips twisted even number of times (cut one-half in from the edge)

| Twists<br>(before<br>cutting) | Twists (after cutting once) | Numbers of<br>strips(after<br>cutting) | Features (after cutting once) |
|-------------------------------|-----------------------------|----------------------------------------|-------------------------------|
| 2                             | 2                           | 2                                      | Twined once                   |
| 4                             | 4                           | 2                                      | Twined twice                  |
| 6                             | 6                           | 2                                      | Twined 3 times                |
| 8                             | 8                           | 2                                      | Twined 4 times                |
| 10                            | 10                          | 2                                      | Twined 5 times                |
| the sam                       | ne                          |                                        | 1/2                           |

### 4 Future Research

The rules of cutting strips are found.

But for the strip, which is twisted once before cutting once and cut one-half or one-third of the way in from the edge, the result didn't follow the rule.

### Why?

#### Doforopoo

・Clifford A.Pickover: Mobius Strip, 日経BP社 2007 瀬山士郎 著: はじめてのトポロジー, PHP研究所 2009